**Taller de Administración de Servidores Linux CC5308**

Clase 3: 15 de marzo de 2011

Instalación Sistema Operativo

Luis León Cárdenas Graide lcardena [at] dcc . uchile . cl

Copyright © 2011 Creative Commons 3.0-cl by-nc-sa

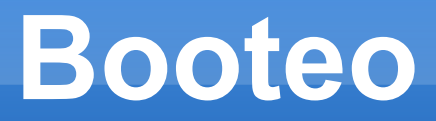

- **-** Dual/multi boot
	- MBR
	- **Loader: GRUB**
	- **Distribuciones booteables**

# **Usuarios y Permisos**

- **Permisos Usuarios** 
	- id, whoami
	- Chmod/chown/chgrp
	- Chattr/lsattr
- Gestión Usuarios/Grupos
	- **Useradd\***
	- /etc/{passwd,group,shadow}
		- **John the Ripper**

# **Usuarios y Permisos**

- **Superusuario: root** 
	- Su
	- Sudo
- /etc/sudoers
- Visudo
- **Grupo %wheel**
- Bit SUID
	- Usuario efectivo vs real: UID, EUID
	- **Mount -o nosuid, noexec**

# **Procesos y Grupos**

- **type kill** 
	- **-** builtin kill; \kill
		- **help kill**
- **which kill** 
	- /bin/kill
- man kill
- PID, PPID, PGID
- Señales
	- STOP/CONT, HUP, TERM/INT/KILL, CHLD, USR[12], 0

#### **Demonios**

- **-** /etc/init.d (/skeleton)
	- /etc/rc[0-6S].d/[SK][0-9][0-9]\*
	- /etc/rc.local
- service, invoke-rc.d, update-rc.d
	- **Multiusuario, Red, X**
- **Runlevel: telinit** 
	- /etc/init.d/rc, /etc/init/rc.conf
- Eventos init: upstart
	- /etc/init.conf, /etc/init/\*\*.conf
	- $\blacksquare$ initctl
- ¿Servicios root? Usuarios de Sistema

## **Virtualización (básico)**

- Aislamiento de entornos
	- **Máquina/CPU**
	- Kernel
	- **Proceso**
	- **Filesystem**
- VirtualBox, VMWare
	- **Host vs Guest**
	- Componentes virtuales: memoria, red, disco, USB, procesadores, pantalla, etc...
	- Guest Add-ons

### **Actividad Personal**

- **Instalar múltiples distribuciones** 
	- ¿Diferencias en rutas? ¿HFS?
- Crear usuarios: /etc/skel/
- **Sudoers Options** 
	- authenticate, env reset, insults, log \*, mail \*, logfile
	- **SECURITY & SHELL ESCAPES**
- **SUID: Crear script vulnerable**
- **Inventar servicio** 
	- Start/Stop después/antes de conexión a red
	- Ping a algún nombre de dominio 5 segs c/ 1 minuto
	- /var/tmp/perdidas con % de paquetes perdidos